## カリキュラム

機構施設名: 和歌山職業能力開発促進センター 実施機関名: 株式会社 東京ナレッジプラン

表計算ソフト活用

(D)データ活用 表計算ソフトのマクロによる定型業務の自動化

コースのねらい 表計算ソフトを活用する際、業務効率を向上させるために必要となる定型業務の自動化を実現するためのマ クロの作成方法を習得する。

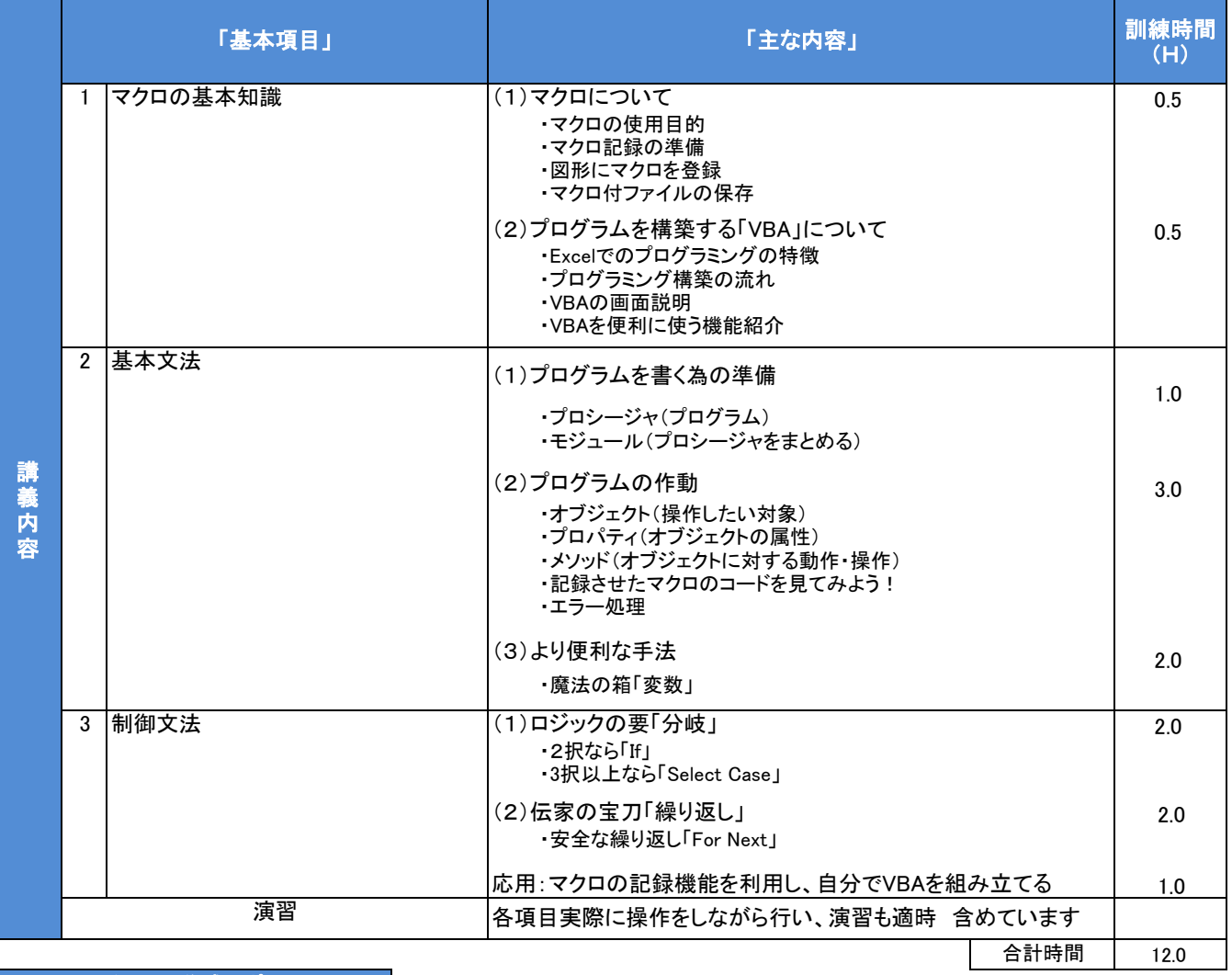

カリキュラム作成のポイント

・マクロとVBAを理解してもらい、プログラミングの基本文法・制御文法を習得することで、業務の自動化を行える。 ・実際にプログラムを書いてもらう演習時間を多く取り、操作方法を体に身に付けていただきます。

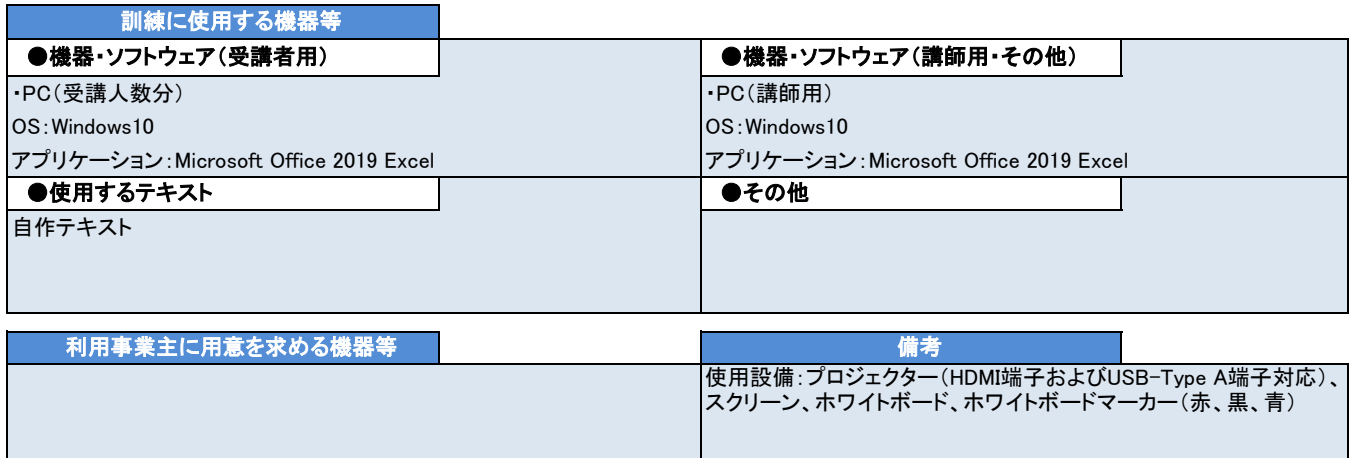